# alogis

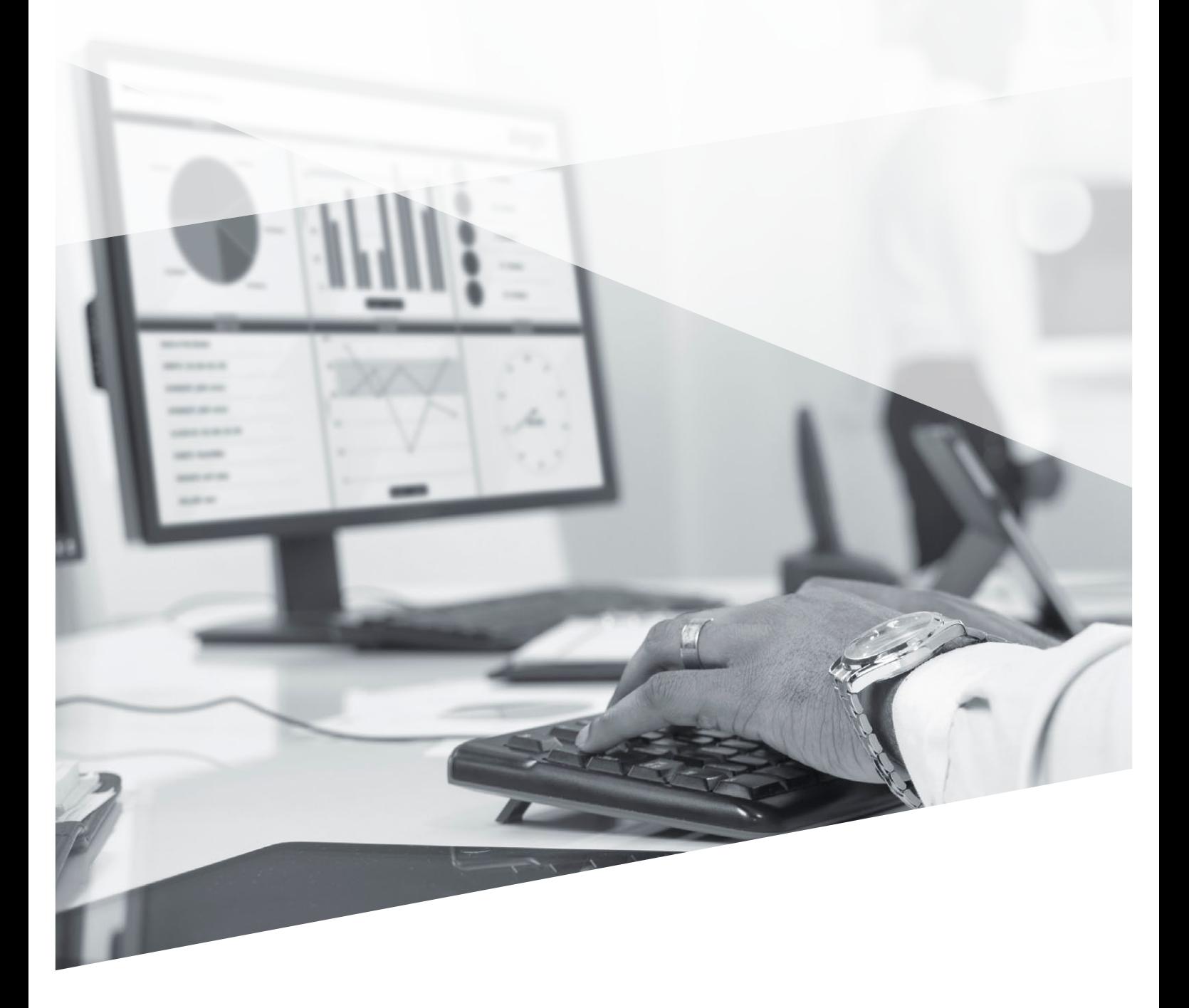

CRM & Order Management │ PLM & Production │ Supply Chain Execution │ **Basis & Technology**

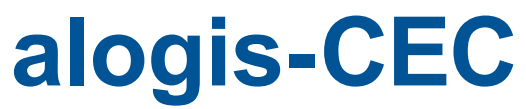

Das Werkzeug zur zentralen Verwaltung von Systemerweiterungen

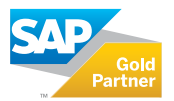

## **alogis-CustomerExtensionControl – übersichtliche Verwaltung von Systemerweiterungen in SAP®**

Eine Standardsoftware kann nicht alle Besonderheiten eines Unternehmens abdecken. Daher gibt es im SAP-System Customer Extensions für kundenindividuelle Erweiterungen in den Programmen. Das Zusammenspiel von Standard und Erweiterungen muss aber kontrolliert und gesteuert werden, um Fehler zu vermeiden und flexibel zu bleiben.

Genau dies leistet das **alogis-CustomerExtensionControl**. (alogis-CEC) Die Verwendung von Customer Extensions, also User Exits, Call Customer Functions, BAdIs oder Enhancement Points, steigert die Effizienz von Standardsoftware für Unternehmen. Individuelle, prozessbedingte Wettbewerbsvorteile können durch den Einsatz von Customer Extensions abgebildet werden.

Allerdings kann eine umfangreiche Nutzung von Customer Extensions zu Schwierigkeiten führen, z.B. wenn es um die Analyse von Fehlersituationen geht. In diesen Fällen muss aufwendig geprüft werden, ob der Fehler vom Standard oder durch die Erweiterungen verursacht wird. Um Customer Extensions wirklich effizient nutzen zu können, müssen sie unkompliziert kontrolliert und gesteuert werden.

Das **alogis-CustomerExtensionControl** erfüllt genau diesen Anspruch. Alle Informationen zu jeder einzelnen Erweiterung werden in einem Pflegedialog verwaltet.

Neben einer Beschreibung der Erweiterung zeigt der Pflegedialog an, ob die Erweiterung aktiv ist, ob also der zugehörige Programmcode durchlaufen wird. Falls die Verwendung der Funktion, z.B. zum Test, nur für bestimmte Benutzer freigegeben werden soll, kann die Filterfunktion verwendet werden.

#### **Und das ist noch lange nicht alles.**

Mit **alogis-CustomerExtensionControl** können individuelle betriebswirtschaftliche Strukturen definiert und entsprechende Daten hinterlegt werden, um Prozesse adäquat zu steuern.

#### **Kinderleicht implementiert.**

Die Implementierung der **alogis-CustomerExtensionControl**  auf einem SAP-System ist einfach: Das **alogis-CEC** einspielen und dann nach Bedarf Customer Extensions in die Customer Exits integrieren.

Das **alogis-CustomerExtensionControl** basiert auf einer 3-stufigen Programmierumgebung. Diese trennt:

- die Basisfunktionalität in der Customer Extension,
- funktionale Erweiterungen,
- sowie die dialogorientierte Steuerung.

Damit ist die Basis für die Erweiterung und die kundenindividuelle Gestaltung der Customer Extensions geschaffen.

#### **Steuerung**

- Pflegedialog zur Steuerung der Customer Extensions
- Filterfunktion (z.B. Benutzer)
- Statussteuerung (aktiv, testen)

#### **Gruppierung**

• Plausibilitätsprüfung für zusammengehörende Customer **Extensions** 

#### **Features**

- Ausschalten von Customer Extensions zur Eingrenzung von Fehlern im Standard
- Kontrollierte Einführung neuer Funktionalität über Key-User
- Zentrale Erweiterungen für verschiedene Systeme durch mandanten-, system-, und releaseabhängige Steuerung
- Unterstützung von Templates für den Rollout in separate Systeme

i

• Standardisierte Ausprägung von Extensions

**Systemvoraussetzungen**

- SAP® ECC DIMP 5.0 oder höher
- SAP® R/3® 4.7 mit DI 4.7.1

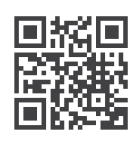

Wenn Sie mehr zu diesem Thema wissen möchten besuchen Sie unsere Produktseite im Internet oder Sie erreichen uns telefonisch unter **+49 30 43658-0** und per Mail an **info@alogis.com**

## **alogis-CustomerExtensionControl – Der Systemerweiterungsverwalter…**

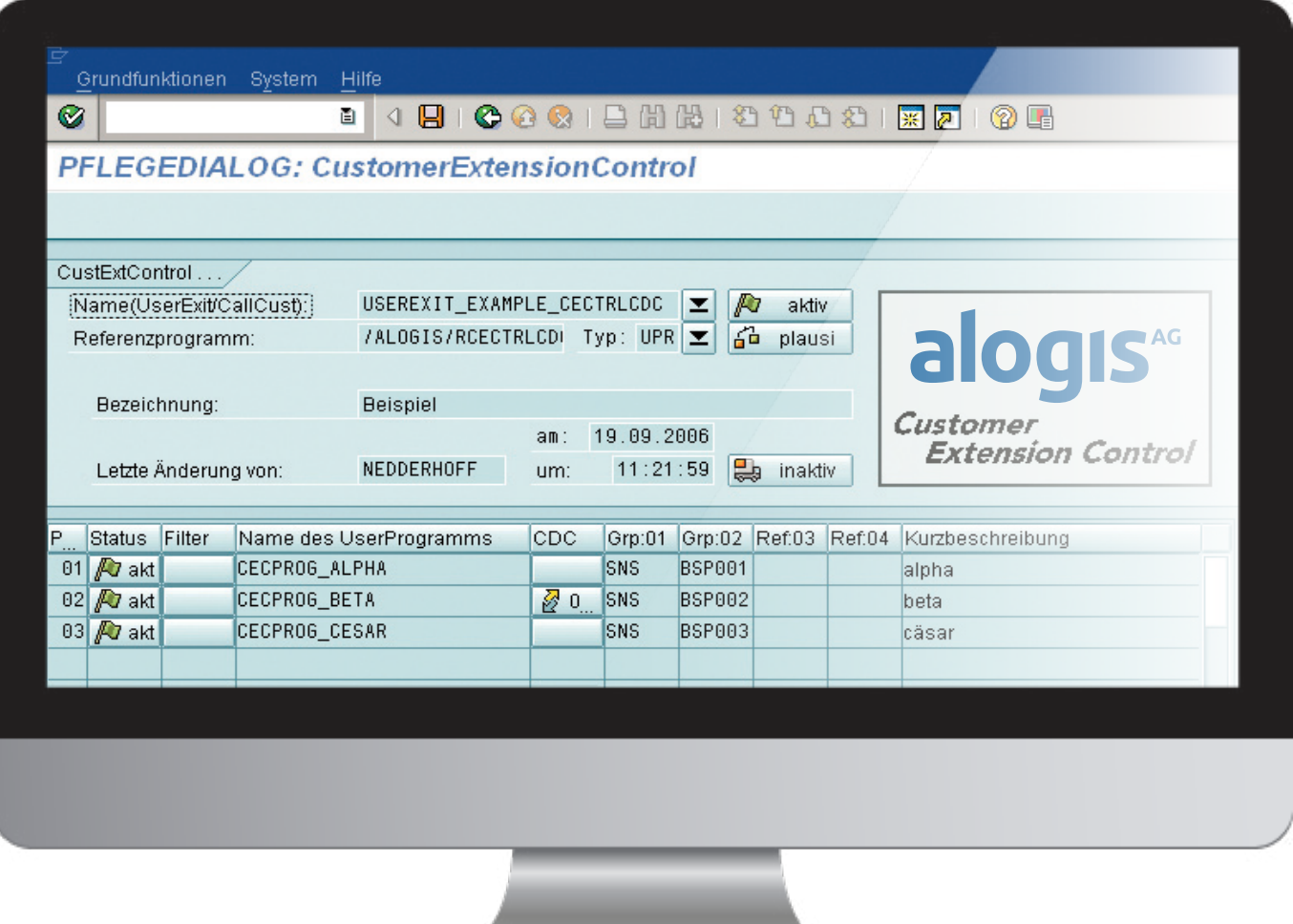

*Pflegedialog in der alogis-CustomerExtensionControl (alogis-CEC) zur Verwaltung von Erweiterungen in SAP®.*

#### **Fünf gute Gründe für alogis-CustomerExtensionControl**

- **1** Eine zentrale Verwaltung aller Customer Extensions des SAP-Systems
- **2** Transparenz über die genutzten Customer Extensions durch übersichtlichen Pflegedialog
- **3** Steuerbarkeit nach User und betriebswirtschaftlichen Daten
- **4** Standardisierte Ausprägung von Customer Extensions
- **5** Plausibilitätsprüfung zusammengehörender Customer Extensions

## **Ihre Ansprechpartner – egal was, egal wann!**

### **Ihr Ansprechpartner**

**Jörn Samuelson**

T +49 30 43658-109 F +49 30 43658-209 M +49 178 3658-109

joern.samuelson@alogis.com

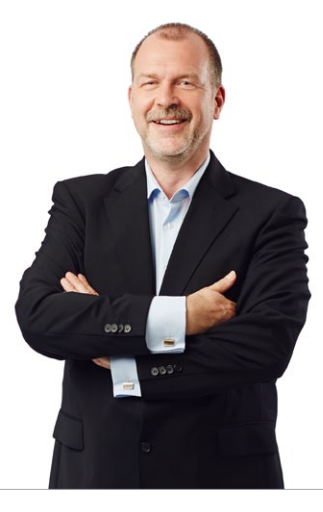

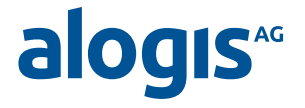

**alogis AG** Alt-Moabit 90B 10559 Berlin

T +49 30 43658-0 F +49 30 43658-599

info@alogis.com www.alogis.com

**ALLE RECHTE VORBEHALTEN** – **SAP** ist eine eingetragene Marke der SAP AG in Deutschland und in anderen Ländern weltweit.

**COPYRIGHT** – Sämtliche Texte und veröffentlichten Informationen unterliegen – sofern nicht anders gekennzeichnet – dem Copyright der alogis AG Berlin. Jede Speicherung, Vervielfältigung und Wieder- bzw. Weitergabe der Inhalte, auch auszugsweise, ist nur mit schriftlicher Genehmigung durch alogis AG, Berlin, erlaubt.